**Seat No. : \_\_\_\_\_\_\_\_\_\_\_\_\_\_\_**

# **XA-123**

# **M.Com. Part – II March-2013**

### **Cost Accountancy : Paper – IV**

### **(Management Accountancy)**

**Time : 3 Hours** ] **Max. Marks : 100** 

**મૂચના :** (1) બધા જ પ્રશ્નોના ગુણ સરખા છે.  $(2)$   $832$ ી કાર્યનોંધ દર્શાવો.

- 1. **નીચેના પૈકી કોઈપણ બે** લખો:
	- (અ) પડતર હિસાબી પદ્ધતિ અને નાણાકીય હિસાબ પદ્ધતિ વચ્ચેનો તફાવત આપો.
	- $(4)$  નાણાકીય હિસાબી પદ્ધતિની મર્યાદાઓ કઈ છે?
	- (ક) હિસાબી પદ્ધતિમાં વર્તણૂક ખ્યાલનું મહત્ત્વ જણાવો.
	- (ડ) હિસાબી પ્રથામાં અભિપ્રેરણના ફાળાનું વર્ણન કરો.
- 2. નીચેની માહિતીના આધારે, તમારે શ્રી ગણેશ કોર્પોરેશનનું તા. 31-3-2013ના રોજનું પાકું સરવૈયું તૈયાર કરવાનું છે:

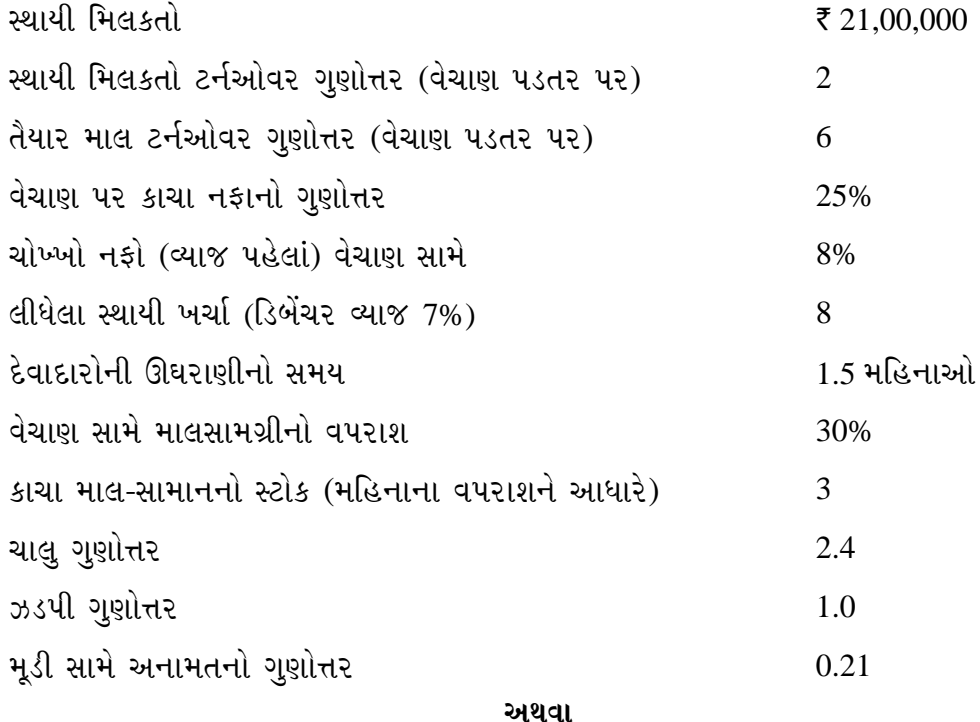

| વિગતો                              | 2011      | 2012      |
|------------------------------------|-----------|-----------|
| મિલકતો :                           | ₹         | ₹         |
| સ્થાયી મિલકતો (પડતર કિંમતે)        | 10,00,000 | 12,00,000 |
| બાદ : ઘસારો                        | 2,00,000  | 2,50,000  |
|                                    | 8,00,000  | 9,50,000  |
| રોકાણો (પડતર કિંમતે)               | 1,80,000  | 1,80,000  |
| સ્ટોક (પડતર કિંમતે)                | 2,00,000  | 2,70,000  |
| પરચૂરણ દેવાદારો                    | 2,25,000  | 2,45,000  |
| લેણીહુંડીઓ                         | 40,000    | 65,000    |
| અગાઉથી ચૂકવેલા ખર્ચા               | 10,000    | 12,000    |
| પરચૂરણ (Misc.) ખર્ચ                | 15,000    | 10,000    |
|                                    | 14,70,000 | 17,32,000 |
| જવાબદારીઓ :                        |           |           |
| શેરમૂડી                            | 6,00,000  | 7,00,000  |
| સામાન્ય અનામત                      | 2,00,000  | 2,50,000  |
| મૂડી અનામત (રોકાણોના વેચાણ પર નફો) |           | 10,000    |
| નફા-નુકસાન ખાતું                   | 1,00,000  | 2,00,000  |
| 7% ના ડિબેંચર્સ                    | 3,00,000  | 2,00,000  |
| ખર્ચ અંગેના લેણદારો                | 10,000    | 12,000    |
| માલના સપ્લાયના લેણદારો             | 1,60,000  | 2,50,000  |
| સૂચિત ડિવિડન્ડ                     | 30,000    | 35,000    |
| કરવેરાની જોગવાઈઓ                   | 70,000    | 75,000    |
|                                    | 14,70,000 | 17,32,000 |

2. મારૂતી પ્રોડકટસ લિ. નું વર્ષ 2011 અને 2012 માટે નીચે મુજબનું પાકું સરવૈયું મળેલ છે:

### **…¶ýÛ ¾ÛÛÜÐü©Ûà :**

- $(i)$  વર્ષ 2012માં, સ્થાયી મિલકતો ₹ 8,000માં વેંચી (ઘસારા બાદ કિંમત (WDV) ₹ 10,000, ₹ 30,000 નો ઘસારો માંડી વાળેલ)
- $(iii)$  વર્ષ 2012માં, ₹ 80,000 ની પડતર કિંમતના રોકાણો વેંચેલા અને વર્ષમાં પાછળથી તેટલી જ પડતર કિંમતના રોકાણો ખરીદ્યા.
- (iii) વર્ષ 2012માં, 10% ના પ્રીમિયમે ડિબેંચર પરત કરેલ હતા.
- $(iv)$  વર્ષ 2011 માટે ₹ 55,000ની કરવેરાની જવાબદારી આવેલ.
- (v) ગયા વર્ષનું સૂચિત ડિવિડન્ડ 2012માં ચૂકવેલ હતું.

ભંડોળ પ્રવાહ પત્રક તૈયાર કરો.

### <u>અથવા</u>

2. µણાલિકાગત પદ્ધતિ પ્રમાણે અથવા તો AS-3 પ્રમાણે રોકડ પ્રવાહ પત્રક ઉપરની માહિતીના આધારે તૈયાર કરો

3. આશુતોષ કંપની લિ. નીચેની માહિતી આપેલ છે. તમારે 31મી માર્ચ, 2013ના રોજ પૂરા થતા ત્રણ માસ માટે રોકડ અંદાજપત્ર તૈયાર કરવાનું છે:

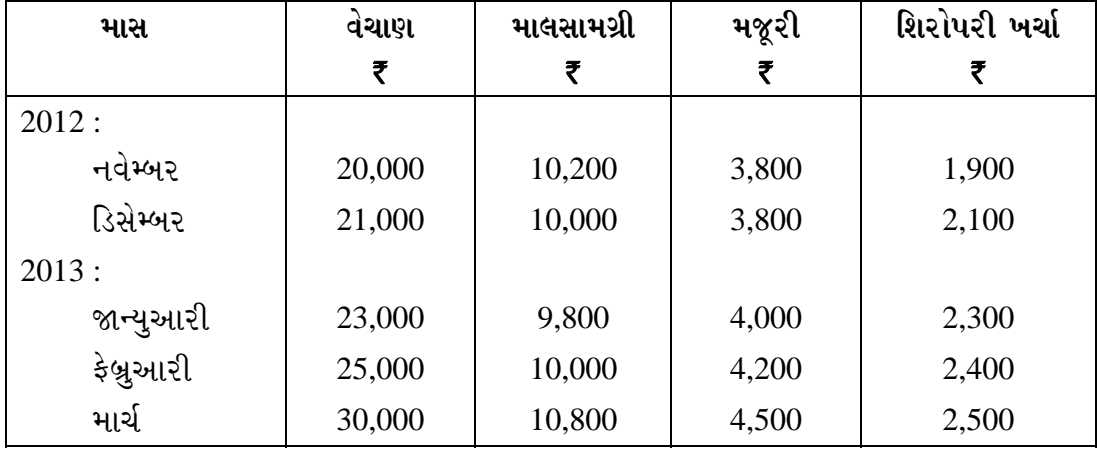

 $\overline{(\text{i})}$  10% વેચાણ રોકડના આધારે છે. ઉધાર (શાખ) વેચાણના 60% પછીના મહિનામાં અને બાકી તેના પછીના મહિનામાં ઊઘરાવવા આવશે.

- $(iii)$  dહોદારો માલસામગ્રી 2 મહિના, મજૂરી 1/5 મહિના અને શિરોપરી ખર્ચા ½ મહિના.
- $(iii)$  ₹ 1,00,000 ની પડતર કિંમતની મશીનરી નવેમ્બર 2012માં ગોઠવવામાં આવશે. ₹ 5,000નો માસિક હપ્તો જાન્યુઆરી 2013 થી ચૂકવવાનો થશે.
- $(iv)$  ₹ 3,00,000 ની પ્રેફરન્સ શેરમુડી પર 10% ડિવિડન્ડ 1લી માર્ચ, 2013ના રોજ ચૂકવાશે.
- $(v)$   $\bar{\tau}$  20,000 ના વિહિકલ વેચાણની એડવાન્સ ૨કમ માર્ચ 2013માં મળવાપાત્ર છે.
- $(vi)$  એડવાન્સ ઈન્કમ ટેક્ષ ₹ 5,000 માર્ચમાં ચૂકવવાનો છે.
- (vii) 1લી જાન્યુઆરી, 2013ના રોજ રોકડ રકમ ₹ 10,000 ની અપેક્ષિત છે.

<u>અથવા</u>

- 3. (આ) શન્ય આધારીત અંદાજપત્ર (ZBB)નો ખ્યાલ સમજાવો. તેની વિશિષ્ટતાઓ (merit) અને ખામીઓ (demerits) જણાવો.
	- (બ) પરિવર્તનશીલ અંદાજપત્ર ઉદાહરણ સહિત ચર્ચો.
- 4. હર્ષલ ઈલેક્ટ્રોનીક્સ લિ. એક ઈલેક્ટ્રોનીક માલસામાન ઉત્પાદિત કરતી કંપની છે, જે મોટા પાયે  $\delta$ લેક્ટ્રોનીક સામાન બનાવે છે. ₹ 120 લાખના પડતર કિંમત (દરેકની) ના 'એક્સ' અને 'વાય' બે <u>પ્રોજેક્ટ વિચારણા હેઠળ છે. રોકડ પ્રવાહ નીચે પ્રમાણે તૈયાર કરેલ છે :</u>

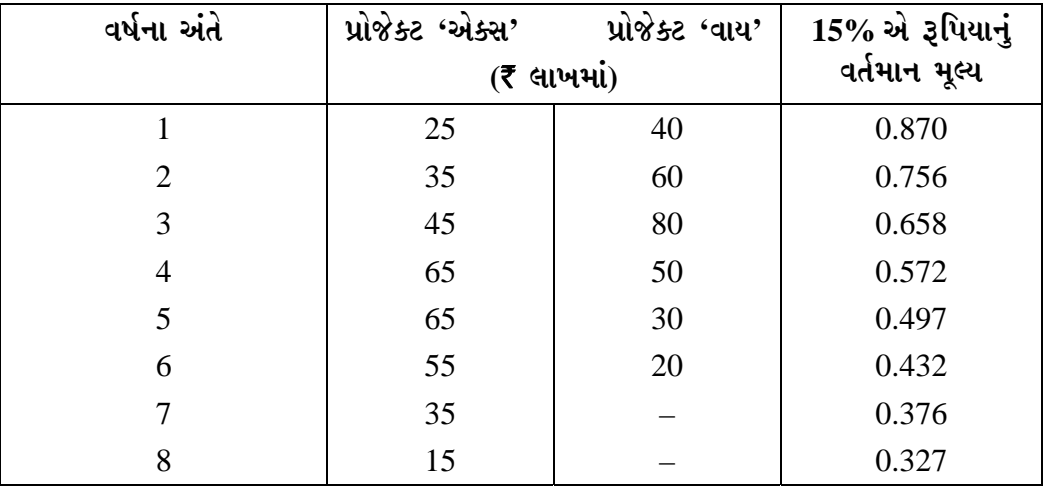

'એક્સ' નું આયુષ્ય 8 વર્ષ અને 'વાય'નું આયુષ્ય 6 વર્ષનું છે. વર્ષના અંતે બન્નેની ભંગાર કિંમત શૂન્ય છે. કંપનીનો કરવેરાનો દર 40% છે. કેંપનીની મૂડી પડતર 15% છે. કંપની ઘસારાની સીધી લીટોની પદ્ધતિ અપનાવે છે.

 $f$ નીચેની દરેક પદ્ધતિ મુજબ પ્રોજેક્ટનું મૂલ્યાંકન કરવાનું છે:

- (1) પરત-આપ સમય પદ્ધતિ
- $(2)$  ચોખ્ખા વર્તમાન મૂલ્ય પદ્ધતિ
- (3) HईISREAI सूथ हमां उनी पद्धति

#### <u>અથવા</u>

- 4. (આ) રોકાયેલી મૂડી પરનાં વળતરની ગણતરીમાં મૂડી અને નફાનો અર્થ વર્ણવો.
	- (બ) ભારિત સરેરાશ મૂડી પડતર (WACC) નો ખ્યાલ સમજાવો. તેની ગણતરી કેવી રીતે કરવામાં આવે છે  $\overline{?}$

# 5. શિવમ્ લિ. નીચે મુજબ માહિતી આપેલ છે:

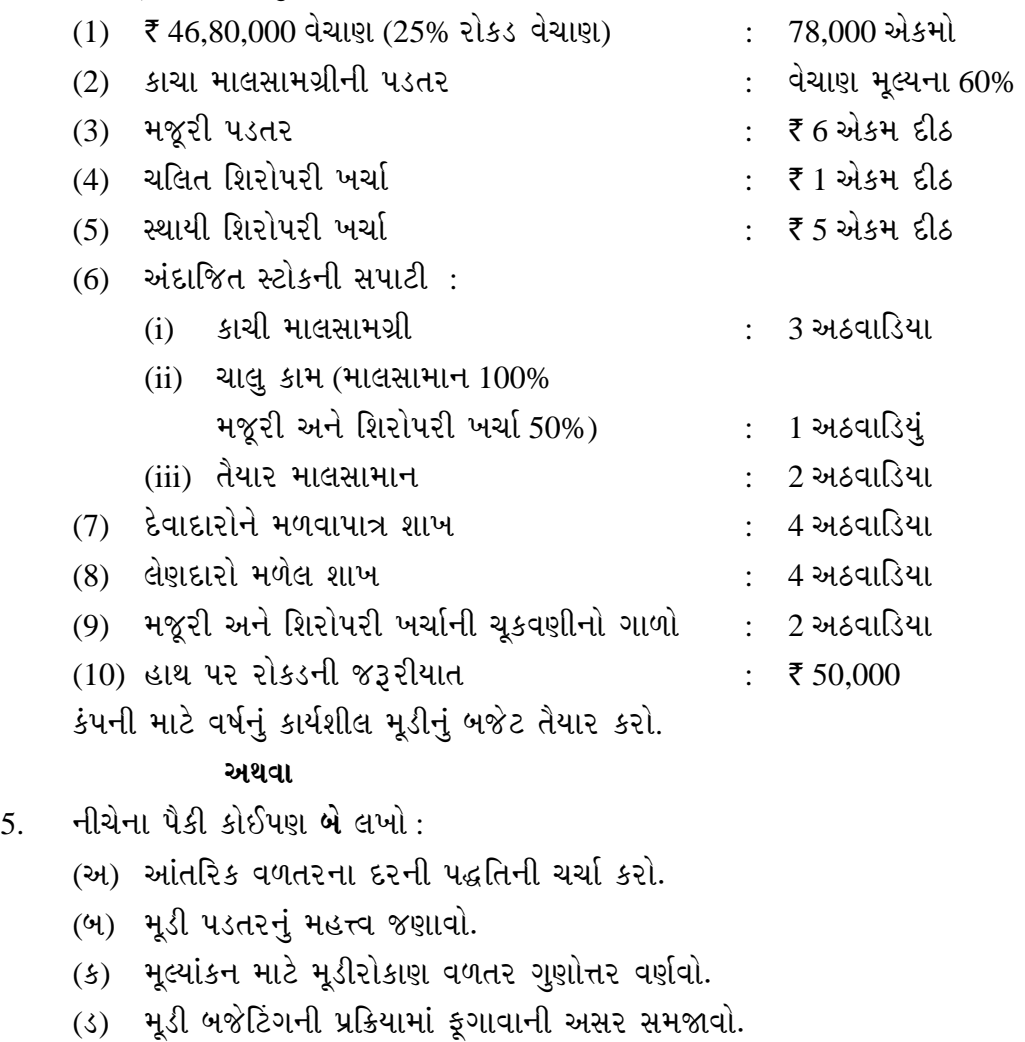

\_\_\_\_\_\_\_\_\_\_\_\_\_

**Seat No. :**  $\blacksquare$ 

# **XA-123**

# **M.Com. Part – II March-2013**

# **Cost Accountancy : Paper – IV**

## **(Management Accountancy)**

**Time : 3 Hours [Max. Marks : 100** *Max. Marks : 100* 

- **Instructions :** (1) **All** questions carry equal marks.
	- (2) Show necessary workings.
- 1. Attempt any **two** of the following :
	- (a) Distinguish between Cost Accounting and Management Accounting.
	- (b) What are the limitations of Financial Accounting ?
	- (c) State the significance of behaviour concept in accounting.
	- (d) Describe contribution of motivation in accounting system.
- 2. From the following particulars, you are required to prepare the Balance Sheet of Shri Ganesh Corporation on 31-3-2013 :

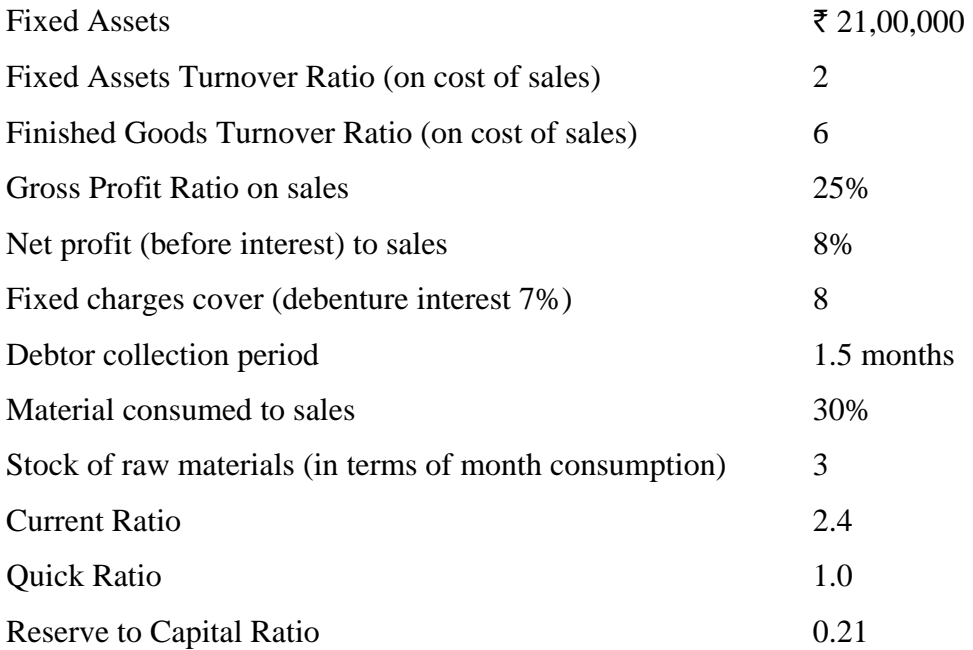

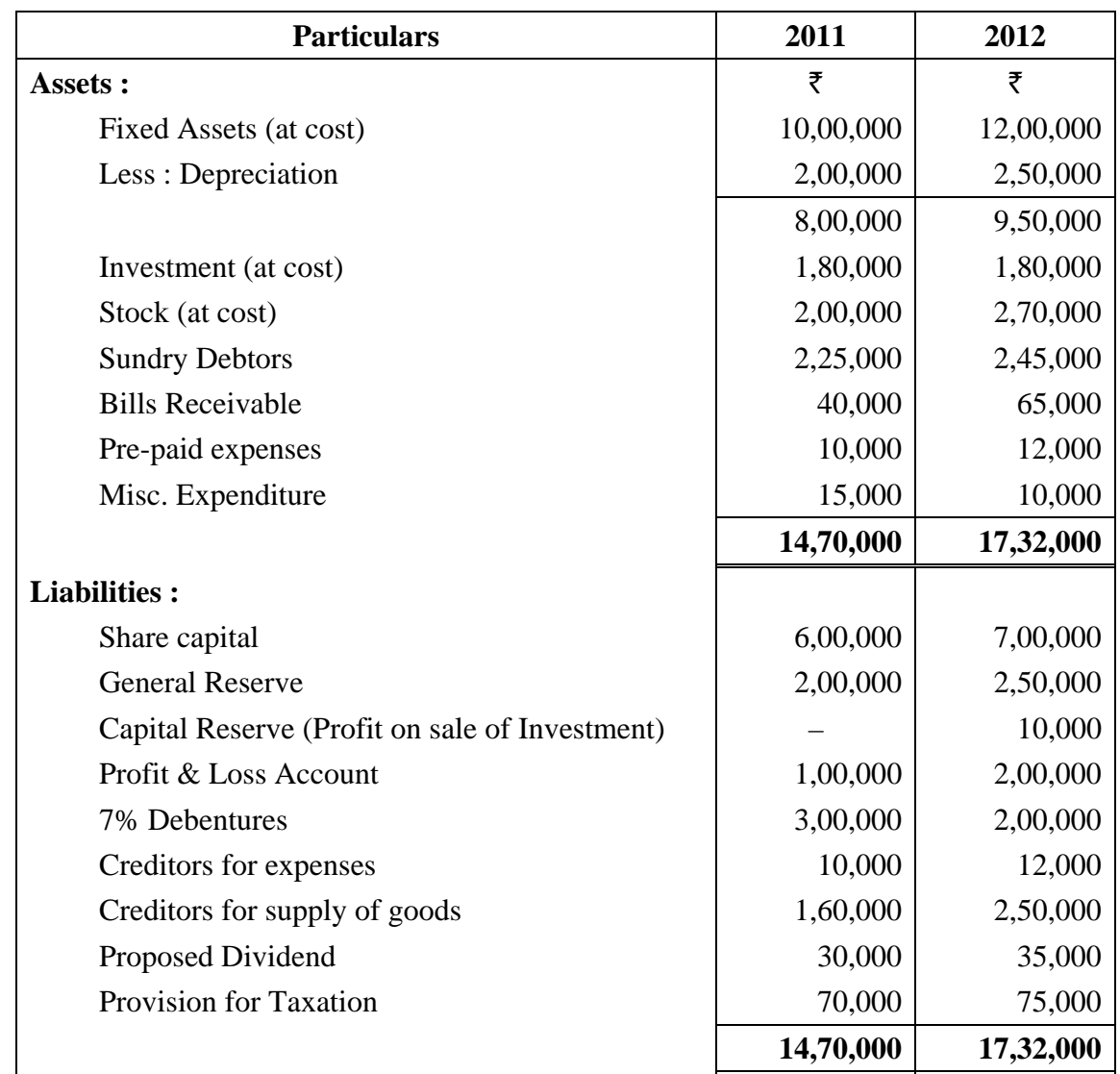

2. The following Balance Sheet of Maruti Products Ltd. for the year 2011 and 2012 are available :

#### **Other information :**

- (i) During the year 2012 fixed assets was sold for  $\bar{\tau}$  8,000 (WDV  $\bar{\tau}$  10,000, depreciation written of  $\bar{\tau}$  30,000)
- (ii) During the year 2012 investments costing  $\bar{\tau}$  80,000 were sold and later in the year investments of the same cost were purchased.
- (iii) Debentures were redeemed at a premium of 10% in 2012.
- (iv) Liability for taxation for 2011 came to  $\overline{5}$  55,000.
- (v) The proposed dividend of last year was paid in 2012.

Prepare a Fund Flow Statement.

#### **OR**

2. Prepare a Cash Flow Statement in traditional format or under AS-3 from the above mentioned information.

3. Aashutosh Company Ltd. has given the following particulars. You are required to prepare a Cash Budget for the three months ending  $31<sup>st</sup>$  March, 2013 :

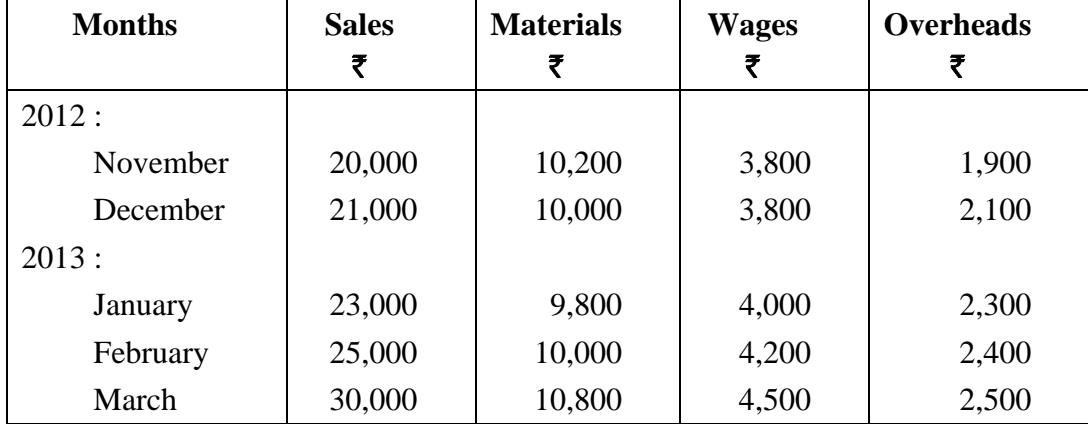

 (i) 10% sales are on cash basis. 60% of credit sales are collected next month and the balance in the following month.

(ii) Creditors – materials 2 months, wages  $1/5$  month and overheads  $\frac{1}{2}$  month.

(iii) A machinery will be installed in November 2012 at a cost of  $\bar{\tau}$  1,00,000. The monthly instalment of  $\bar{\tau}$  5,000 is payable from January 2013 onwards.

- (iv) Dividend at 10% on preference share capital of  $\bar{\tau}$  3,00,000 will be paid on 1<sup>st</sup> March, 2013.
- (v) Advance to be received for sale of vehicle of  $\bar{\tau}$  20,000 in March, 2013.
- (vi) Advance Income tax to be paid in March  $\bar{z}$  5,000.
- (vii) Cash Balance on 1<sup>st</sup> January 2013 is expected to be  $\bar{\tau}$  10,000.

### **OR**

- 3. (a) Explain the concept of Zero-Base Budgeting (ZBB). State its merits and demerits.
	- (b) Discuss flexible budget with illustration.
- 4. Harshal Electronics Ltd., an electronic goods manufacturing company, is producing a large range of electronic goods. It has under consideration two projects 'X' and 'Y' each costing  $\bar{\tau}$  120 lakhs. The Cash Flows have been worked out as under :

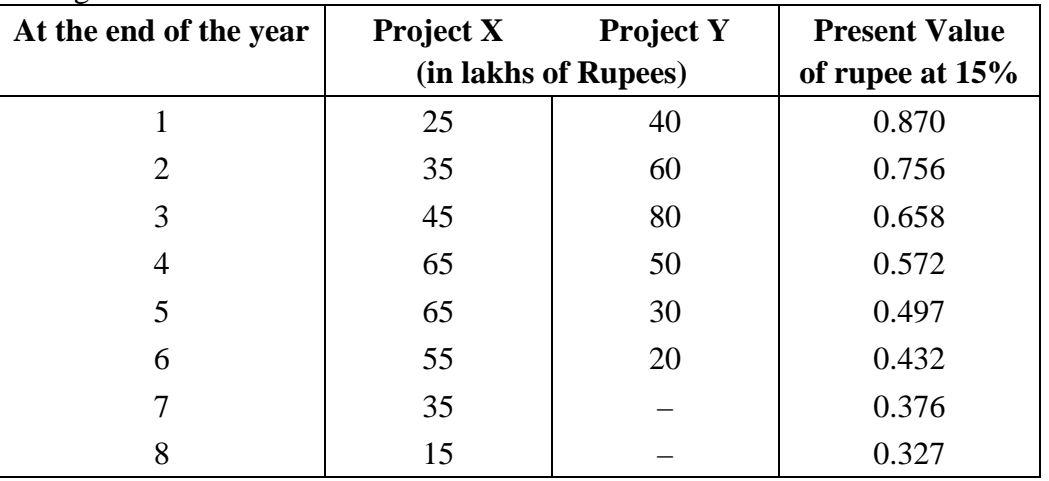

 'X' has a life of 8 years and Y has a life of 6 years. Both will have zero salvage value at the end of the year. The company tax rate is 40%. The cost of capital of the company is 15%. The company follows straight line method of depreciation.

You are required to evaluate the project according to each of the following methods :

- (1) Pay Back Period Method
- (2) Net Present Value Method
- (3) Profitability Index Method

#### **OR**

- 4. (a) Describe the meaning of capital and profit for purpose of determining the Return on Capital Employed.
	- (b) Explain the concept of Weighted Average Cost of Capital (WACC). How it is calculated ?

### 5. Shivam Ltd. has given the following information :

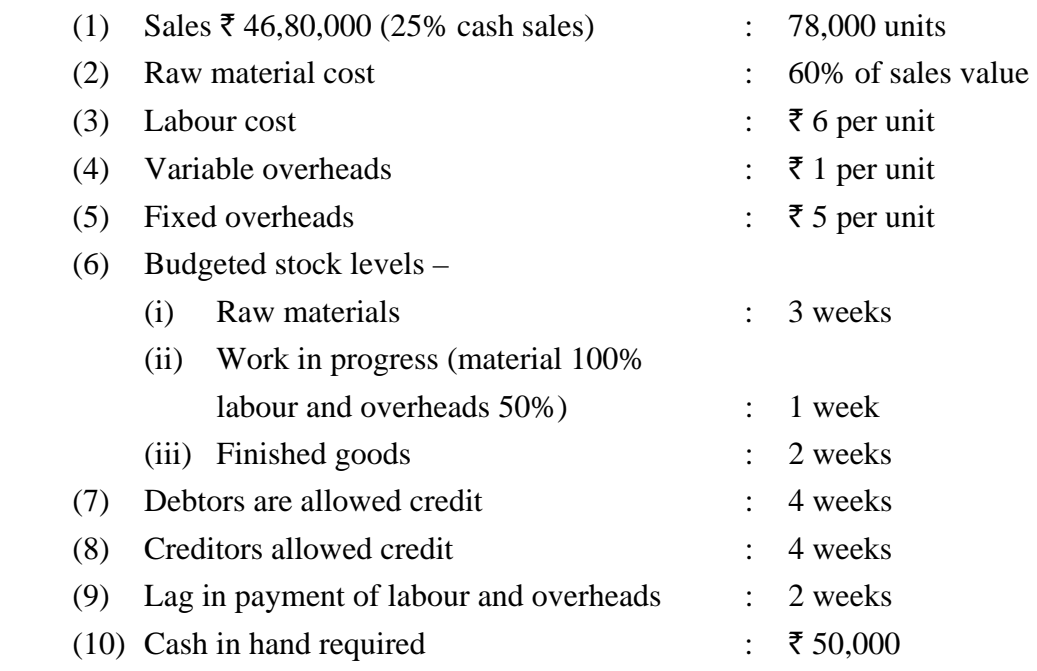

Prepare the working capital budget for a year for the company.

### **OR**

- 5. Attempt any **two** of the following :
	- (a) Discuss Internal Rate of Return (IRR) method.
	- (b) State significance of the cost of capital.
	- (c) Describe Return on Investment ratio for evaluation.
	- (d) Explain the effects of inflation in capital budgeting process.

 $\overline{a}$